## **Exemples d'application**

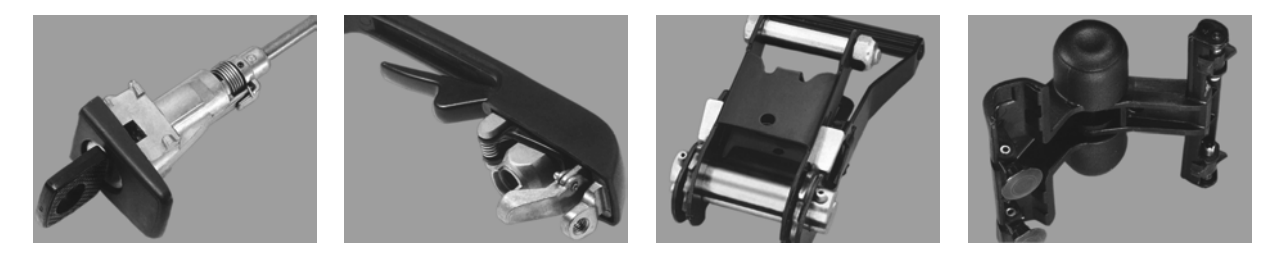